# Laboratorio di Programmazione di Sistema Operazioni a Livello di Bit

Luca Forlizzi, Ph.D.

Versione 20.1

**KOKKEKDAG** 

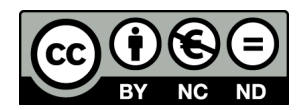

Luca Forlizzi, 2020

 $\odot$  2020 by Luca Forlizzi. This work is licensed under the Creative Commons Attribution 4.0 International License. To view a copy of this license, visit

https://creativecommons.org/licenses/by-nc-nd/4.0/legalcode.

<span id="page-2-0"></span>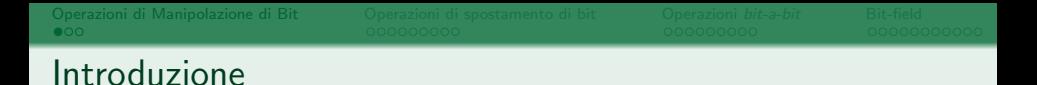

- La maggior parte delle istruzioni ASM, hanno come operandi delle parole standard, le cui lunghezze sono fissate dai formati di dato definiti dagli ASM-PM
	- In alcune applicazioni è utile operare su singoli bit o su insiemi di bit che non corrispondono a una parola, ad esempio
		- Gestione di molti dati, ciascuno dei quali richiede pochi bit
		- Bit speciali che controllano sensori o attuatori di dispositivi hardware
	- Abbiamo accennato al fatto che alcuni ASM-PM definiscono delle parole speciali adatte ad alcune di queste operazioni; forniremo maggiori informazioni in proposito al termine di questa presentazione

### Introduzione

- Vi sono, invece, delle tecniche generali per effettuare tali operazioni anche su ASM-PM privi di parole speciali, che descriveremo in dettaglio in questa presentazione
- Esse sono basate su un piccolo numero di operazioni di manipolazione di bit, disponibili in quasi tutti gli ASM-PM, dette anche operazioni logiche in quanto alcune di esse sono tipiche della logica Booleana
- Le istruzioni ASM che effettuano tali operazioni, vengono chiamate istruzioni di manipolazione di bit o istruzioni logiche

- Ricordiamo che ciascun formato di dato **F** assegna una posizione a ciascuno dei bit che formano una parola definita da F
- Ovvero a ciascun bit viene assegnato un numero compreso tra 0 e  $L - 1$ , dove L è la lunghezza di F
- Se si interpreta in codifica naturale il contenuto di una parola, il bit in posizione *i* memorizza la  $i + 1$ -esima cifra di un numero intero e quindi ha valore pari a  $2^{i}$
- **•** Per questo motivo, sono detti più *significativi* i bit che hanno posizioni maggiori

- $\bullet$  Dati due bit  $b_1, b_2$  contenuti in memoria, diciamo che  $b_1$ precede  $b_2$  ( $b_1 < b_2$ ) se
	- $\bullet$   $b_1$  appartiene ad un byte con indirizzo minore di quello che contiene  $b<sub>2</sub>$
	- $\bullet$   $b_1$  e  $b_2$  sono contenuti nello stesso byte e la posizione di  $b_1$  è minore di quella di  $b<sub>2</sub>$
- $\bullet$  Dati due bit  $b_1, b_2$  contenuti in memoria, diciamo che  $b_2$ segue  $b_1$   $(b_2 > p b_1)$  se  $b_1$  precede  $b_2$
- Dalla precedenza tra i bit della memoria derivano i seguenti concetti
	- predecessore e successore di un bit
	- **•** minimo e massimo in un insieme di bit

- $\bullet$  Dati due bit  $b_1, b_2$  contenuti in memoria diciamo che  $b_1$  è il predecessore di  $b_2$  se:
	- $\bullet$  b<sub>1</sub> e b<sub>2</sub> appartengono allo stesso byte e la posizione di b<sub>2</sub> è pari alla posizione di  $b_1$  aumentata di 1
	- Oppure, indicando con  $B_1$  il byte cui appartiene  $b_1$  e con  $B_2$  il byte cui appartiene  $b_2$ , si ha:
		- $\bullet$   $B_1$  è il predecessore di  $B_2$
		- $\bullet$   $b_1$  è il bit di posizione  $M 1$  di  $B_1$  (M è la lunghezza di un byte)
		- $\bullet$   $b_2$  è il bit di posizione 0 di  $B_2$
- $\bullet$  Dati due bit  $b_1, b_2$  contenuti in memoria, diciamo che  $b_2$  è il successore di  $b_1$  se  $b_1$  è il predecessore di  $b_2$

- $\bullet$  Dato un'insieme F di bit contenuti in memoria, diciamo che un bit  $b_m$  è il minimo di F se
	- $\bullet$  b<sub>m</sub> appartiene ad F
	- $\bullet$  b<sub>m</sub> precede ogni bit di F tranne se stesso
- $\bullet$  Dato un'insieme F di bit contenuti in memoria, diciamo che un bit  $b_M$  è il massimo di F se
	- $\bullet$  b<sub>M</sub> appartiene ad F
	- $\bullet$  b<sub>M</sub> segue ogni bit di F tranne se stesso

# Istruzioni di Manipolazione di Bit

- $\bullet$  Quasi tutti gli ASM forniscono istruzioni per effettuare le più comuni operazioni di manipolazione di bit
	- Operazioni di spostamento di bit
		- **Scorrimento aritmetico**
		- **Scorrimento logico**
		- **e** Rotazione
	- Operazioni logiche bit-a-bit
		- not
		- and
		- or
		- xor
- **Attraverso l'uso combinato di tali istruzioni, è possibile** memorizzare e gestire dati in gruppi di bit che non formano parole dell'ASM-PM

<span id="page-9-0"></span>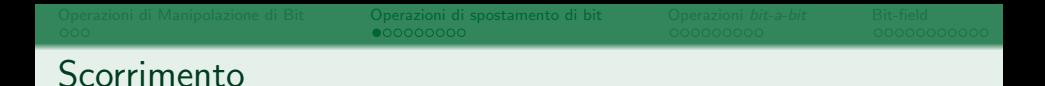

- Un'operazione di *scorrimento* (shift) si applica ad una parola di L bit e consiste nell'assegnare ai bit che la formano, i valori che in precedenza avevano altri bit della parola
	- Le operazioni di scorrimento aritmetico tengono conto del fatto che molto spesso il contenuto delle parole viene interpretato come numero in complemento a 2
	- Le operazioni di scorrimento logico invece considerano il contenuto delle parole come stringhe di bit, senza adottare una particolare interpretazione di dato
	- In un'operazione di rotazione (rotate) il contenuto di nessun bit viene perduto

# Scorrimento Logico a Sinistra

- Scorrimento logico a sinistra di 1:
	- Per  $0 < p \leq L 1$ , il bit di posizione p assume il valore che, in precedenza, aveva il bit in posizione  $p-1$
	- Il bit in posizione 0 assume valore 0
- $\bullet$  Si noti che il valore che il bit in posizione  $L 1$  aveva prima dell'operazione viene perduto
- Scorrimento logico a sinistra di k: ripetere k volte uno scorrimento logico a sinistra di 1

# Scorrimento Aritmetico a Sinistra

- Scorrimento aritmetico a sinistra di 1:
	- Per  $0 < p \leq L 1$ , il bit di posizione p assume il valore che, in precedenza, aveva il bit in posizione  $p - 1$
	- $\bullet$  Se il bit in posizione  $L 1$  cambia di segno, viene segnalato un overflow
	- Il bit in posizione 0 assume valore 0
- $\bullet$  Si noti che il valore che il bit in posizione  $L 1$  aveva prima dell'operazione viene perduto
- **•** Scorrimento aritmetico a sinistra di k: ripetere k volte uno scorrimento aritmetico a sinistra di 1

#### Scorrimento Logico a Destra

- Scorrimento logico a destra di 1:
	- Per  $0 \le p < L 1$ , il bit di posizione p assume il valore che, in precedenza, aveva il bit in posizione  $p + 1$
	- $\bullet$  Il bit in posizione  $L 1$  assume valore 0
- Si noti che il valore che il bit in posizione 0 aveva prima dell'operazione viene perduto
- Scorrimento logico a destra di k: ripetere k volte uno scorrimento logico a destra di 1

# Scorrimento Aritmetico a Destra

- Scorrimento aritmetico a destra di 1:
	- Per  $0 \le p \le L 1$ , il bit di posizione p assume il valore che, in precedenza, aveva il bit in posizione  $p + 1$
	- $\bullet$  Il bit in posizione  $L 1$  non viene modificato
- Scorrimento aritmetico a destra di k: ripetere k volte uno scorrimento aritmetico a destra di 1

# Scorrimento e Aritmetica

- Una delle applicazioni principali delle operazioni di scorrimento è aritmetica
- $\bullet$  Data una stringa di L bit, interpretata come numero senza segno N
	- $\bullet$  effettuare lo scorrimento logico a sinistra di  $k$  sulla stringa, equivale a calcolare  $(N \cdot 2^k)$  mod  $2^L$
	- $\bullet$  effettuare lo scorrimento logico a destra di  $k$  sulla stringa, equivale a calcolare  $N \div 2^k$

## Scorrimento e Aritmetica

- Data una stringa di L bit, interpretata come numero con segno N
	- effettuare lo scorrimento logico a sinistra di  $k$  sulla stringa, equivale a calcolare  $N \cdot 2^k$
	- $\bullet$  effettuare lo scorrimento logico a destra di  $k$  sulla stringa, equivale a calcolare  $N \div 2^k$
- Le operazioni di scorrimento hanno implementazioni hardware molto più efficienti delle operazioni di moltiplicazione e divisione

## Principali Istruzioni/Operatori di Scorrimento

- $\bullet$  In C
	- << scorrimento a sinistra, aritmetico o logico in base al tipo dell'operando sinistro
	- >> scorrimento logico a destra se il tipo dell'operando sinistro  $\dot{e}$  senza segno, altrimenti il risultato è implementation defined
- $\bullet$  In MIPS32
	- sll scorrimento logico a sinistra
	- sr1 scorrimento logico a destra
	- sra scorrimento aritmetico a destra
- In MC68000
	- asl scorrimento aritmetico a sinistra
	- 1s1 scorrimento logico a sinistra
	- asr scorrimento aritmetico a destra
	- 1sr scorrimento logico a destra

## Rotazione a Sinistra

- Rotazione a sinistra di 1:
	- Per  $0 < p < L 1$ , il bit di posizione p assume il valore che, in precedenza, aveva il bit in posizione  $p-1$
	- Il bit in posizione 0 assume il valore che, in precedenza, aveva il bit in posizione  $L - 1$
- Rotazione a sinistra di k: ripetere k volte una rotazione a sinistra di 1
- **•** Istruzioni di rotazione a sinistra in MC68000-ASM1: rol, roxl
- Istruzione di rotazione a sinistra in MIPS32-MARS: rol
- In C le rotazioni a sinistra vengono effettuate combinando operazioni di shift e manipolazione di bit

#### Rotazione a Destra

- Rotazione a destra di 1:
	- Per  $0 \le p < L 1$ , il bit di posizione p assume il valore che, in precedenza, aveva il bit in posizione  $p + 1$
	- $\bullet$  Il bit in posizione  $L 1$  assume il valore che, in precedenza, aveva il bit in posizione 0
- Rotazione a destra di k: ripetere k volte una rotazione a destra di 1
- Istruzioni di rotazione a destra in MC68000-ASM1: ror, roxr
- Istruzione di rotazione a destra in MIPS32-MARS: ror
- In C le rotazioni a destra vengono effettuate combinando operazioni di shift e manipolazione di bit

# <span id="page-19-0"></span>Operazioni bit-a-bit

- Le operazioni bit-a-bit (bitwise operations) effettuano una computazione indipendente su ciascuno dei bit dei loro operandi
	- Tutti i bit di un operando vengono coinvolti, ma l'esito della computazione su ogni singolo bit di un operando, non dipende dal valore degli altri bit dello stesso operando
	- Per tutti i bit di un operando viene effettuata la stessa computazione
	- Le computazioni effettuate sui diversi bit di un operando, essendo indipendenti le une dalle altre, sono svolte in parallelo
- Le più comuni operazioni bit-a-bit effettuano, su ciascun bit, un'operazione Booleana

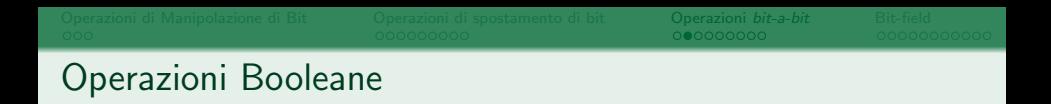

· Ricordiamo la definizione, tramite tabelle della verità, delle più comuni operazioni Booleane su bit

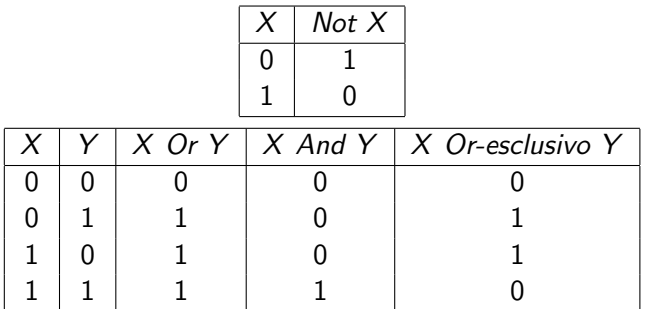

# Complemento

- La più semplice operazione bit-a-bit è il Complemento, detto anche Not
- $\bullet$  Il Not ha un singolo operando O e produce un risultato R che ha lo stesso numero di bit di O
- $\bullet$  Ciascun bit di R ha valore inverso di quello del bit che ha la stessa posizione nell'operando O
- **•** Esempi operazione Not

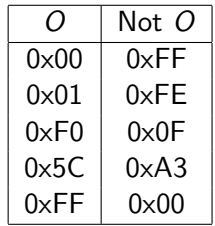

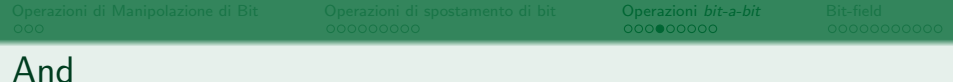

- L'operazione And bit-a-bit si applica a due operandi  $O_1$  ed  $O_2$ che hanno lo stesso numero di bit  $N$  e produce un risultato  $R$ formato da N bit
- Il bit in posizione k del risultato ha valore pari al risultato dell'operazione Booleana di And tra il bit in posizione k di  $O_1$ e il bit in posizione  $k$  di  $O<sub>2</sub>$
- **•** Esempi operazione And

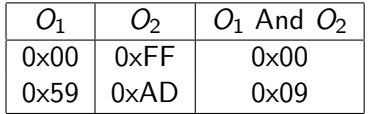

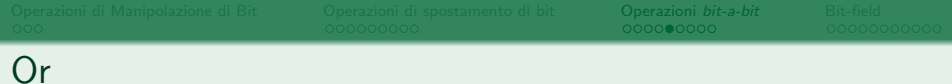

- L'operazione Or bit-a-bit si applica a due operandi  $O_1$  ed  $O_2$ che hanno lo stesso numero di bit  $N$  e produce un risultato  $R$ formato da N bit
- Il bit in posizione k del risultato ha valore pari al risultato dell'operazione Booleana di Or tra il bit in posizione  $k$  di  $O_1$  e il bit in posizione  $k$  di  $O<sub>2</sub>$
- **•** Esempi operazione Or

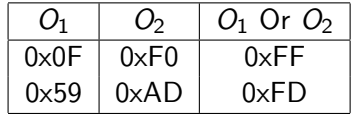

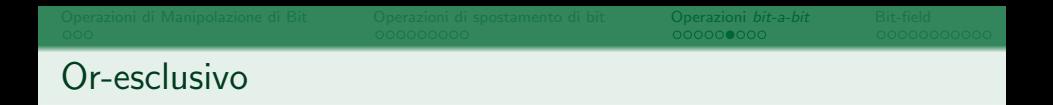

- L'operazione Or-esclusivo bit-a-bit, detta brevemente Xor o anche *Eor*, si applica a due operandi  $O_1$  ed  $O_2$  che hanno lo stesso numero di bit N e produce un risultato R formato da N bit
- Il bit in posizione k del risultato ha valore pari al risultato dell'operazione Booleana di Or-esclusivo tra il bit in posizione k di  $O_1$  e il bit in posizione k di  $O_2$
- Esempi operazione Or-esclusivo

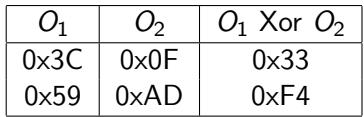

# Modificare Bit con Operazioni Logiche

- Le operazioni logiche bit-a-bit permettono di modificare individualmente i bit della memoria
- Sia x il valore di un bit, l'operazione Booleana di Or ha la seguente proprietà
	- $\bullet$  x Or  $0 = x$
	- $\bullet$  x Or 1 = 1
- $\bullet$  Quindi, data una parola D di N bit, è possibile porre a 1 determinati bit senza modificare gli altri, effettuando Or bit-a-bit tra D e una costante di N bit, chiamata maschera, che ha:
	- $\bullet$  i bit che hanno la stessa posizione dei bit di D che si vuole porre a 1, al valore 1
	- $\bullet$  i bit che hanno la stessa posizione dei bit di D che non si vuole modificare, al valore 0

000000000

# Modificare Bit con Operazioni Logiche

Esempi: maschere per porre a 1 alcuni bit di parole di 8 bit

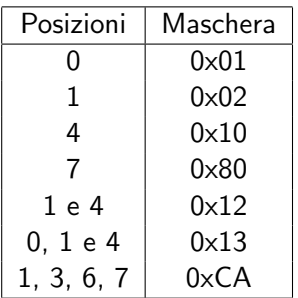

#### Modificare Bit con Operazioni Logiche

- Sia x il valore di un bit, l'operazione Booleana di And ha la seguente proprietà
	- $\bullet x$  And  $0 = 0$
	- $\bullet x$  And  $1 = x$
- $\bullet$  Quindi, data una parola D di N bit, è possibile porre a 0 determinati bit senza modificare gli altri, effettuando And bit-a-bit tra D e una costante di N bit, chiamata maschera, che ha:
	- $\bullet$  i bit che hanno la stessa posizione dei bit di  $D$  che si vuole porre a 0, al valore 0
	- $\bullet$  i bit che hanno la stessa posizione dei bit di D che non si vuole modificare, al valore 1

000000000

# Modificare Bit con Operazioni Logiche

Esempi: maschere per porre a 0 alcuni bit di parole di 8 bit

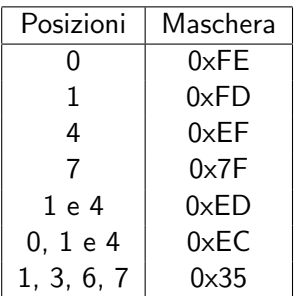

#### Modificare Bit con Operazioni Logiche

- Sia x il valore di un bit, l'operazione Booleana di Or-esclusivo ha la seguente proprietà
	- $\bullet x X$ or  $0 = x$
	- $\bullet$  x Xor 1 = inverso di x
- $\bullet$  Quindi, data una parola D di N bit, è possibile invertire determinati bit senza modificare gli altri, effettuando Xor bit-a-bit tra D e una costante di N bit, chiamata maschera, che ha:
	- $\bullet$  i bit che hanno la stessa posizione dei bit di  $D$  che si invertire, al valore 1
	- $\bullet$  i bit che hanno la stessa posizione dei bit di D che non si vuole modificare, al valore 0

೦೦೦೦೦●೦೦

# Modificare Bit con Operazioni Logiche

Esempi: maschere per invertire alcuni bit di parole di 8 bit

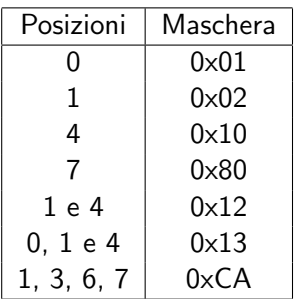

[Operazioni](#page-19-0) *bit-a-bit*<br>000000000

# Principali Istruzioni/Operatori bit-a-bit

- $\bullet$  In C
	- $\bullet$   $\sim$  Not
	- $\bullet$  | Or
	- & And
	- $\bullet$  ^ Xor
- In MIPS32
	- not Not
	- or Or
	- and And
	- xor Xor
- In MC68000
	- not Not
	- or Or
	- and And
	- eor Xor

# Or-esclusivo e Crittografia

- L'operazione di Or-esclusivo bit-a-bit trova interessanti applicazioni nel campo della crittografia
- Esse si basano sulla seguente proprietà dell'Or-esclusivo: date due parole X e M formate da un ugual numero di bit, si ha che  $(X Xor M) Xor M = X$
- Uno dei modi più semplici per crittografare un messaggio, è quello di fare Or esclusivo tra ciascun carattere del messaggio e un valore segreto detto chiave
- **.** La decrittazione avviene effettuando un Or-esclusivo tra ciascun carattere del messaggio crittato e la chiave
- La sezione 20.1 di [Ki] mostra un esempio completo
- Anche le tecniche crittografiche One-time pad utilizzano spesso l'Or-esclusivo

# <span id="page-33-0"></span>Bit-field

- $\bullet$  Un gruppo F di bit che non forma una parola standard, è un bit-field se per ogni b contenuto in  $F$ 
	- $\bullet$  *b* è il minimo di F
	- Oppure il predecessore di  $b$  è contenuto in  $F$
- In altre parole, un bit-field è un insieme di bit "senza buchi", che però non corrisponde ad una parola standard
- I bit-field sono utili per memorizzare dati che richiedono un numero di bit diverso dalle lunghezze delle parole standard, o per altre ragioni non possono essere memorizzati in parole standard
- Spesso vengono impiegati per ridurre il consumo di memoria
- Ad esempio, per memorizzare una grande quantità di interi compresi tra 0 e 15, si possono utilizzare bit-field formati da 4 bit

# Bit-field

- Due bit-field si dicono adiacenti se uno di essi contiene un bit che è predecessore di uno dei bit dell'altro bit-field
- Alcuni ASM-PM, come sappiamo, definiscono alcuni bit-field come parole speciali, e quindi forniscono alcune istruzioni per eseguire operazioni su tali bit-field
- $\bullet$  Nella maggior parte degli ASM-PM, invece, non è possibile eseguire operazioni direttamente su bit-field
- **I** dati vengono *memorizzati* nei bit-field e quando devono essere usati in operazioni vengono estratti, ovvero copiati in formati interi generali
- Le operazioni di memorizzazione in bit-field e di estrazione da bit-field possono essere realizzate mediante operazioni di manipolazione di bit

#### Estrazione da Bit-field

- L'estrazione da un bit-field è particolarmente semplice quando il bit del bit-field che ha posizione minima, è anche il bit di posizione 0 di una parola standard, e la lunghezza del bit-field `e minore di quella di tale parola standard
- In questi casi, per estrarre il valore dal bit-field è sufficiente azzerare i bit della parola che non fanno parte del bit-field
- Se il bit del bit-field che ha posizione minima non ha posizione 0 in una parola standard, si può effettuare un'operazione di scorrimento per portarlo in posizione 0 e poi procedere come nel caso precedente

## Estrazione da Bit-field

- Esempio: estrazione del bit-field costituito dai bit di posizione compresa tra 0 e 3 del byte S (di 8 bit), nel byte D (di 8 bit)
	- In C (S e D hanno tipo unsigned char):

 $D = S \& O \times OF$ ;

• In ASM MIPS32:

lb \$t0 , S and \$t0 , \$t0 ,0 x0F sb \$t0 , D

 $\bullet$  In ASM MC68000 $\cdot$ 

move .b S ,D and .b # \$0F ,D

### Estrazione da Bit-field

- Esempio: estrazione del bit-field costituito dai bit di posizione compresa tra 2 e 6 del byte S (di 8 bit), nel byte D (di 8 bit)
	- In C (S e D hanno tipo unsigned char):

 $D = (S \gg 2) & 0 \times 1F$ :

 $\bullet$  In ASM MIPS32.

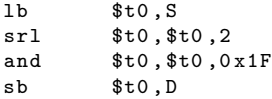

• In ASM MC68000:

move .b S , d0 lsr .b #2 , d0 and .b # \$1F , d0 move .b D

#### Memorizzazione in Bit-field

- Per memorizzare un valore in un bit-field, tipicamente si procede prima azzerando tutti i bit che compongono il bit-field e poi ponendo a 1 i soli bit necessari
- L'azzeramento viene effettuato tramite And bit-a-bit, e la scrittura dei valori 1 tramite Or bit-a-bit
- **•** Quando il valore da memorizzare è una variabile, le maschere devono essere generate dinamicamente

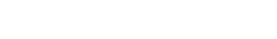

#### Memorizzazione in Bit-field

- Esempio: memorizzazione del valore binario 101 nel bit-field costituito dai bit di posizione compresa tra 11 e 13 della parola D (di 16 bit)
	- $\bullet$  In C (D ha tipo unsigned short):

 $D = D & 0 \times 3800$  | 0x2800;

 $\bullet$  In ASM MIPS32:

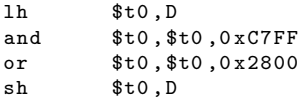

 $\bullet$  In ASM MC68000 $\cdot$ 

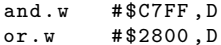

# Memorizzazione in Bit-field

- Esempio: memorizzazione del contenuto della parola S (di 16 bit) nel bit-field costituito dai bit di posizione compresa tra 3 e 10 della parola D (di 16 bit)
	- $\bullet$  In C (S e D hanno tipo unsigned short):

 $D = D \& 70x07F8$  | (S << 3);

 $\bullet$  In ASM MIPS32:

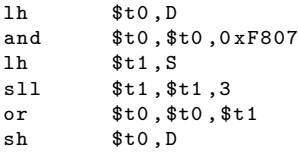

 $\bullet$  In ASM MC68000 $\cdot$ 

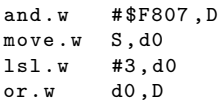

- **•** Grazie agli operatori di manipolazione di bit, è possibile utilizzare bit-field in C con le stesse precisione ed efficienza possibili in ASM
- Tuttavia, la gestione è scomoda e il rischio di commettere errori è elevato
- Per questo motivo il C permette di definire bit-field quali membri di struct
- Le operazioni di estrazione e memorizzazione in tali bit-field avvengono, in modo molto semplice, attraverso l'operatore .
- Il compilatore C traduce automaticamente gli accessi in operazioni di manipolazioni di bit

- In una struct si possono inserire dei membri che sono dei bit-field, dichiarandoli di tipo int, signed int oppure unsigned int e scrivendo, dopo il nome del bit-field, il numero di bit che lo compongono preceduto da :
- Esempio di struct che contiene un bit-field con segno di 4 bit, uno senza segno di 7 bit e uno di 5 bit per cui è implementation defined l'avere o meno segno

```
struct es_bitfield {
signed int bf1:4;
unsigned int bf2:7;
int bf3 :5;
```
};

- L'accesso al bit-field bf2 di una variabile v del tipo struct es bitfield definito precedentemente, avviene mediante l'espressione v.bf2
- I bit-field definiti in questo modo possono essere operandi in espressioni (il compilatore effettua le opportune conversioni di tipo), come ad esempio in  $x = (v.bf3 + v.bf2) / 2$
- **•** Applicare l'operatore di indirizzamento & ad un bit-field è una constraint violation, in quanto i bit-field non hanno un indirizzo di memoria

- C Standard non definisce tutti i dettagli di come i bit-field sono posizionati all'interno delle struct, lasciando ai compilatori la libertà di organizzare i bit delle aree di memoria usate per memorizzare le variabili di un tipo struct nel modo più opportuno in relazione alla ISA su cui un programma viene eseguito
- L'implementazione può scegliere liberamente le parole all'interno delle quali sistemare un bit-field

- Dati due bit-field F1 e F2 dichiarati in una struct, in quest'ordine e senza altre variabili in mezzo
	- Se  $F1$  viene memorizzato in una parola D grande abbastanza da contenere anche F2, allora anche F2 deve essere memorizzato in D, e i due bit-field devono essere adiacenti
	- Altrimenti l'implementazione può scegliere tra due possibilità:
		- $\bullet$  memorizzare F2 in parte in D e in parte in una diversa parola
		- $\bullet$  memorizzare interamente  $F2$  in una diversa parola, lasciando inutilizzati alcuni bit di D

- **E** possibile dichiarare dei bit-field senza nome, allo scopo di "distanziare" di un numero preciso di posizioni, il bit-field che precede il bit-field anonimo, da quello che lo segue
- Se, dopo un bit-field F1, vengono dichiarati prima un bit-field di 0 bit e poi un bit-field F2, allora F2 deve essere memorizzato in una parola diversa da quella in cui è memorizzato F1
- Per ulteriori dettagli ed esempi sui bit-field in C, si vedano le sezioni 20.1 e 20.2 di [Ki] e [C99]

- Le versioni più recenti di M68000, a partire da MC68020, hanno formati di dato speciali, chiamati formati bit-field, per gestire bit-field di lunghezza compresa tra 1 e 32 bit
- I formati bit-field in MC68020 definiscono sia parole di registro che parole di memoria
- Vi sono istruzioni di manipolazione di bit-field per
	- memorizzare un dato in un bit-field
	- estrarre il contenuto di un bit-field
	- azzerare, porre a 1 o invertire tutti i bit di un bit-field
	- confrontare con 0 il contenuto di un bit-field

- Sia F un bit-field, e sia  $b_{\text{max-F}}$  il bit più significativo di F
- $\bullet$  Se F è contenuto in un registro, allora viene specificato attraverso un indirizzo generalizzato costituito dal nome del registro che contiene F, dalla posizione di  $b_{\text{max-F}}$  all'interno del registro e dalla lunghezza di F
- $\bullet$  Se F è contenuto in memoria, allora viene specificato attraverso un indirizzo generalizzato costituito dall'indirizzo del byte B che contiene  $b_{\text{max-F}}$ , dalla posizione di  $b_{\text{max-F}}$ all'interno di B, e dalla lunghezza di F
- Per ulteriori informazioni si veda [M68000]

- Le versioni più recenti di MIPS, a partire da MIPS32r2, hanno formati di dato speciali, chiamati formati bit-field, per gestire bit-field di lunghezza compresa tra 1 e 32 bit
- I formati bit-field in MIPS32r2 definiscono solo parole di registro
- Vi sono istruzioni di manipolazione di bit-field per
	- inserire il contenuto di un bit-field contenuto in un registro, all'interno di un altro registro, anche a partire da una posizione diversa
	- estrarre il contenuto di un bit-field contenuto in un registro, in un altro registro
- $\bullet$  In tali istruzioni, un bit-field F viene specificato attraverso un indirizzo generalizzato costituito dal nome del registro che contiene  $F$ , dalla posizione nel registro del bit più significativo di F, e dalla lunghezza di F
- Per ulteriori informazioni si veda [MIPS32]

- I bit-field possono avere lunghezza minore di quella del formato byte (ovvero 8)
- Ciò non contraddice il fatto che i byte siano le parole standard di lunghezza minima, in quanto i bit-field sono parole speciali
- Si osservi che, diversamente dai byte, i bit-field non sono vengono gestiti mediante una singola operazione dalle abstract machine di livello 1: infatti le istruzioni di manipolazione di bit-field, vengono implementate leggendo dalla memoria tutti i byte che contengono i bit del bit-field e poi effettuando a livello 1 le operazioni logiche e di scorrimento che abbiamo descritto in precedenza, per estrarre e manipolare i bif-field
- In altre parole una istruzione I di manipolazione di bit-field viene realizzata da una sequenza di istruzioni di livello 1 che effettua le operazioni che, senza disporre di I, dovrebbero essere svolte da una sequenza di istruzioni ASM o LM